# **7s of Luck**

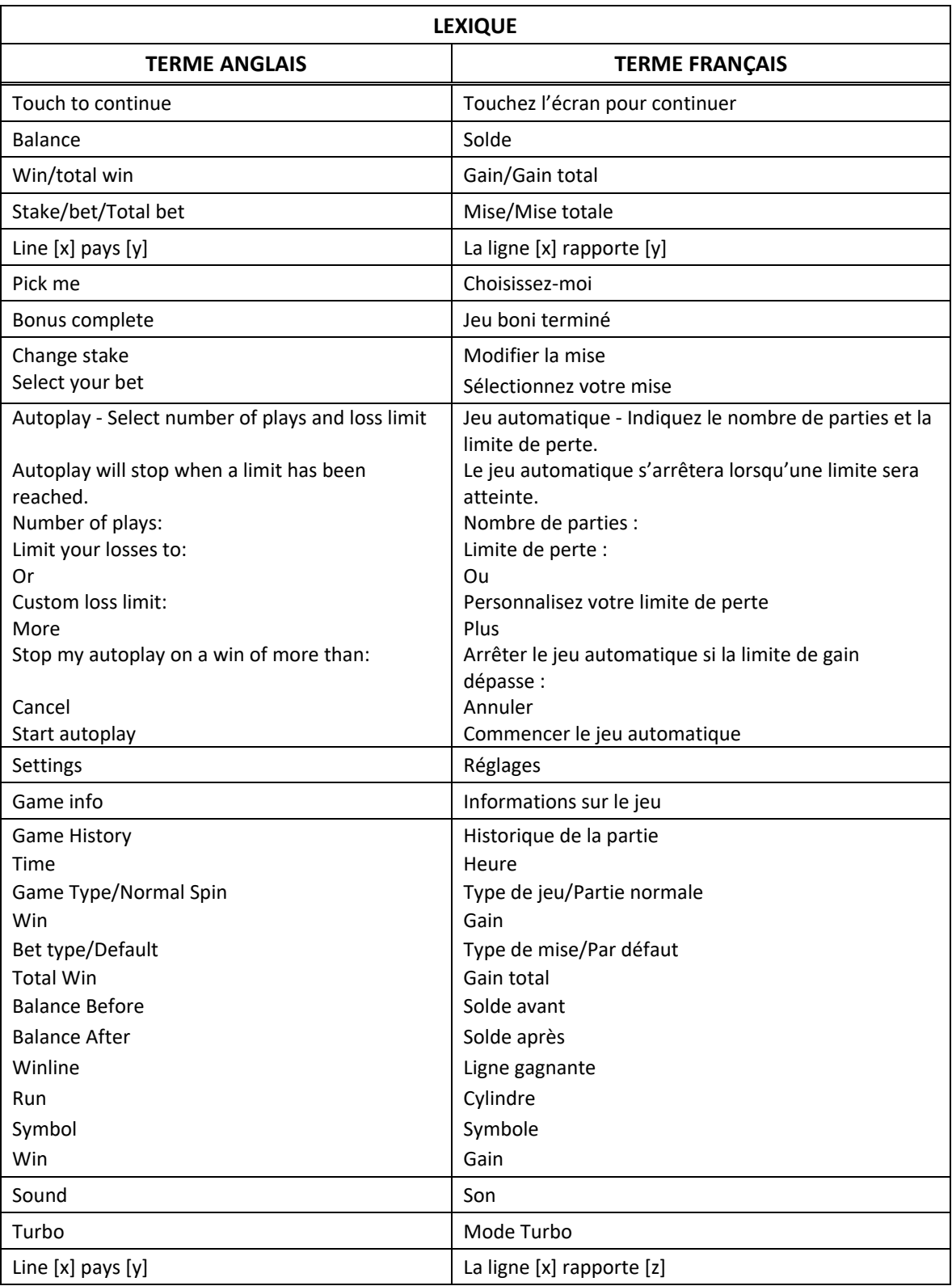

\* Certains boutons, afficheurs ou fonctionnalités pourraient ne pas apparaître.

# **Table de paiement**

- Consultez les écrans d'aide pour connaître les lots associés à chaque symbole.
- Obtenez trois, quatre ou cinq symboles identiques sur une ligne de paiement active à partir du cylindre à l'extrême gauche pour gagner un lot, à l'exception des symboles bonis.

## **Lignes de paiement**

- Consultez les écrans d'aide pour voir une représentation graphique des lignes de paiement.
- Ce jeu comporte 40 lignes de paiement à chaque partie.
- Des combinaisons gagnantes peuvent se former sur une ou plusieurs de ces lignes de paiement.
- Seul le lot le plus élevé de chaque combinaison gagnante est accordé.
- Les gains obtenus pour des combinaisons gagnantes différentes sont additionnés.
- Tous les symboles des combinaisons gagnantes doivent s'aligner de gauche à droite, sur des cylindres adjacents, à partir du cylindre à l'extrême gauche, à l'exception du symbole boni.
- Les gains bonis sont ajoutés aux gains sur ligne.

# **Symbole frimé**

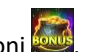

Le symbole frimé peut remplacer tous les symboles, à l'exception du symbole boni Le symbole frimé peut apparaître sur uniquement sur les cylindres 2, 3 et 4 du jeu principal.

# **Combinaisons de symboles variés du jeu principal**

- Toute combinaison de symboles  $\overline{M}$  et  $\overline{M}$  apparaissant sur une ligne active accorde un lot.
- Consultez les écrans d'aide pour connaître les lots associés à chaque combinaison.

## **Jeu boni Free Spins**

- Trois symboles bonis apparaissant sur les cylindres déclenchent le jeu boni Free Spins.
- Le symbole boni peut apparaître uniquement sur les cylindres 1, 3 et 5 du jeu principal.
- Lorsque le jeu boni commence, huit parties gratuites sont accordées.
- Durant les parties gratuites, le boni 7's Upgrade est actif à chaque partie.

## **Combinaison de symboles variés des parties gratuites**

- Durant les parties gratuites, le boni 7's Upgrade est actif à chaque partie.
- Durant les parties gratuites, tous les symboles 7 faisant partie d'une combinaison gagnante sont améliorés pour correspondre au symbole 7 le plus payant de la combinaison gagnante.

## **Jeu boni Gamble**

- Vous pouvez activer le jeu boni Gamble en permanence, le désactiver, ou l'activer à condition que votre gain soit supérieur ou égal à cinq fois la mise.
- Lorsque le jeu Gamble « On » est activé, il sera offert pour tous les gains obtenus durant le jeu.
- Lorsque le jeu Gamble « 5X or above » est activé, le jeu Gamble sera offert pour tous les gains supérieurs ou égaux à cinq fois la mise.
- Le déclenchement du jeu boni Gamble dépend de la mise de base avant que tout multiplicateur de mise ne soit appliqué.
- Au début du jeu Gamble, deux roues sont présentées.
- La roue de gauche vous offre la chance d'augmenter vos gains d'un tiers, de les doubler, ou de les tripler.
- La roue de droite vous offre la chance de gagner des parties gratuites. La valeur du gain potentiel peut être ajustée en appuyant sur les flèches « - » ou « + », qui ajusteront les secteurs gagnant et perdant de la roue.
- Appuyez sur l'une des roues durant le jeu boni pour mettre vos gains en jeu et lancer le pointeur.
- Si le pointeur s'immobilise sur le secteur vert, vous gagnez le lot en argent ou un boni.
- Si le pointeur s'immobilise sur le secteur rouge, vous perdez votre mise et vous retournez au jeu principal.
- Lorsque le secteur de la roue indiquant les gains potentiels est à sa grandeur minimale, la probabilité de gagner peut être significativement moindre que la représentation visuelle.
- Les gains peuvent être mis en jeu jusqu'à leur valeur maximale de 2 500 fois votre mise ou [x] \$, selon la première valeur atteinte.
- Lorsque le gain maximal est atteint, les gains sont automatiquement encaissés et le jeu Gamble prend fin.
- La roue peut accorder un maximum de 30 parties gratuites. Une fois ce maximum atteint, la roue du jeu boni se désactive, et vous pouvez continuer à mettre vos gains en jeu en utilisant la roue des lots en argent.
- Appuyez sur le bouton Collect durant le jeu boni pour encaisser vos gains.
- Le taux de retour théorique du jeu boni Gamble est de 100 %.

# **Jeu boni Spin Chance**

- Le jeu boni Spin Chance est offert automatiquement lorsque votre solde en crédits est insuffisant pour jouer une autre partie, mais qu'il est supérieur à zéro.
- Le jeu boni Spin Chance vous permet de mettre en jeu vos crédits restants pour tenter de remporter assez de crédits pour jouer une autre partie avec la mise en vigueur.
- Pour jouer au jeu boni Spin Chance, appuyez sur le bouton Jouer pour que le pointeur s'active sur la roue du jeu.
- Vous pouvez appuyer sur No Thanks pour quitter le jeu Spin Chance et garder vos crédits restants.
- Si le pointeur s'immobilise sur le secteur vert, une partie avec la mise en vigueur est accordée et elle est jouée automatiquement.
- Si le pointeur s'immobilise sur le secteur rouge, vous perdez vos crédits restants et vous retournez au jeu principal.
- La taille des segments vert et rouge est proportionnelle au rapport de votre solde en crédits et de la mise en vigueur.
- La probabilité de gagner la partie est déterminée par ce ratio.

## **Boutons du jeu principal**

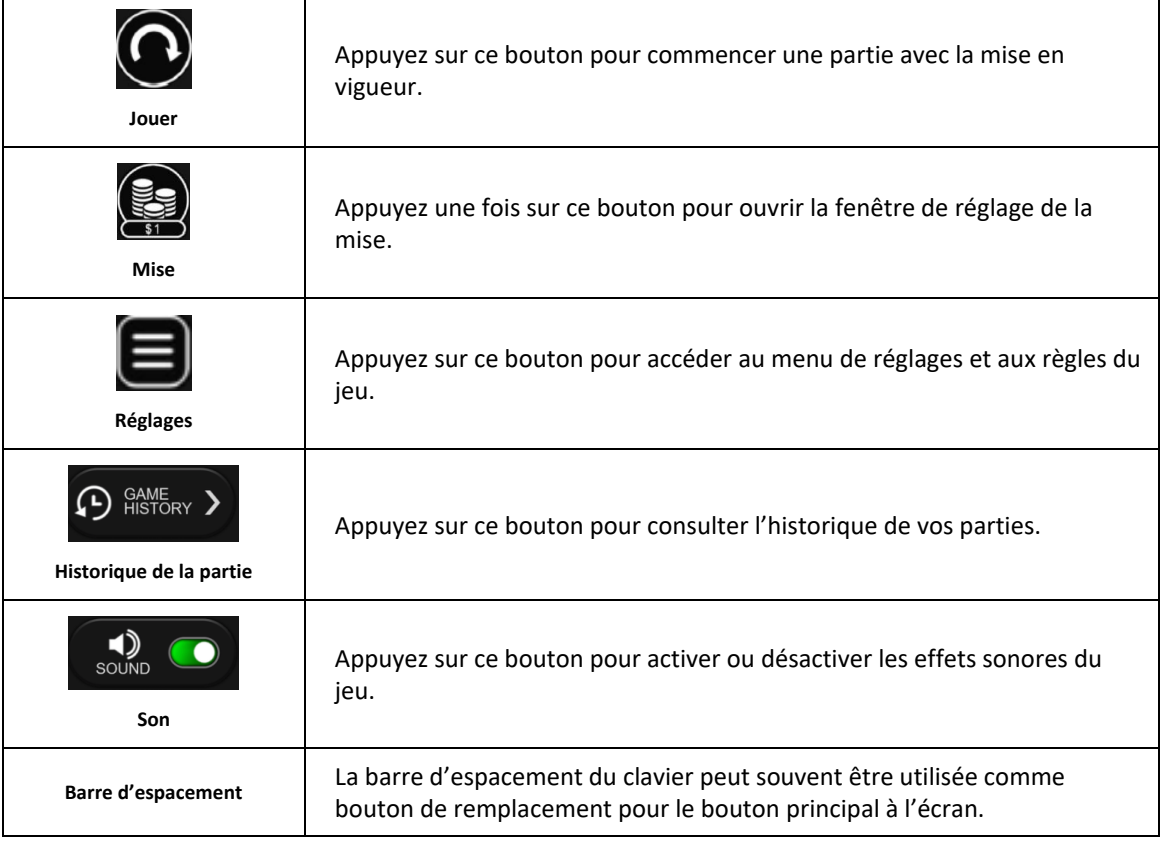

# **Renseignements généraux**

#### **Reprise d'une partie interrompue**

• Lors d'un bris de communication inattendu ou d'un arrêt du jeu, la partie reprendra à l'état du dernier enregistrement.

#### **Information sur la mise**

- La mise minimale est de [x] \$ par partie.
- La mise maximale est de [y] \$ par partie.

#### **Information sur les paiements**

- La probabilité d'obtenir un résultat particulier est toujours constante.
- Le gain maximal qu'il est possible d'obtenir en une seule partie est plafonné à [x] \$, excluant les gros lots. Il pourrait ne pas être possible d'atteindre cette limite en une seule partie selon la configuration de la mise.
- Le taux de retour théorique de ce jeu est de 94,00 %.
- Le taux de retour correspond au taux de retour théorique du jeu calculé sur un très grand nombre de parties jouées, sur une longue période, et représente le taux de retour attendu à long terme.
- L'équité de ce jeu a été vérifiée par une firme indépendante, en fonction de la réglementation en vigueur.
- Le résultat du jeu est déterminé à l'avance. Les choix que vous effectuez durant une partie n'ont aucune incidence sur le résultat de celle-ci, à moins d'indications contraires.
- Toute défectuosité annule jeux et paiements.
- Les gains sont payés conformément à la table de paiement, disponible dans les écrans d'aide du jeu.
- Toute partie en cours depuis plus de 35 jours sera annulée, et la mise correspondante sera remboursée.
- Selon les configurations certifiées, la limite de gain maximale indiquée dans les règles ou les écrans d'aide du jeu pourrait ne pas être atteignable.